# **Bing Search - Bug #1866**

## **Improve error messages when no API key is defined to tell users what to do**

05/15/2017 04:49 PM - Luke Murphey

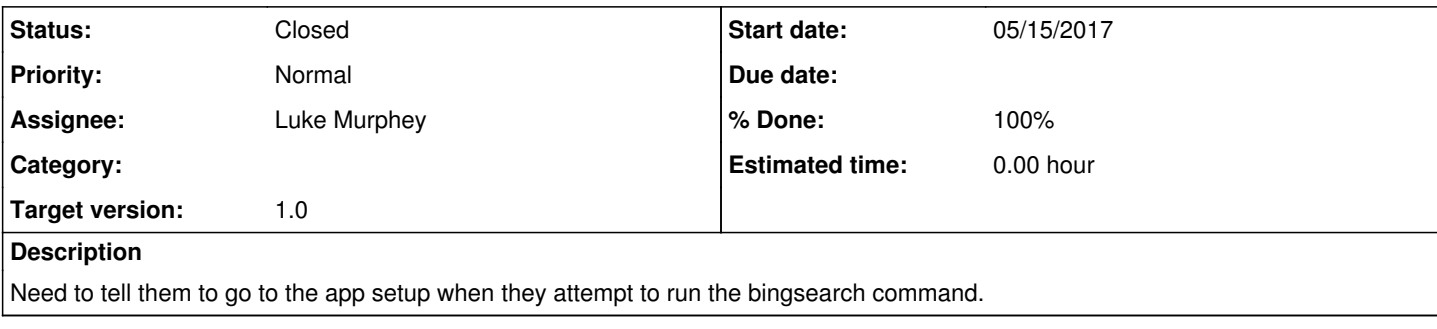

#### **Associated revisions**

### **Revision 12 - 06/18/2017 04:07 AM - luke.murphey**

Adding help for the API key error message

Reference #1866

### **History**

## **#1 - 05/15/2017 04:50 PM - Luke Murphey**

*- Description updated*

#### **#2 - 06/18/2017 04:08 AM - Luke Murphey**

#### *- Status changed from New to Closed*

*- % Done changed from 0 to 100*